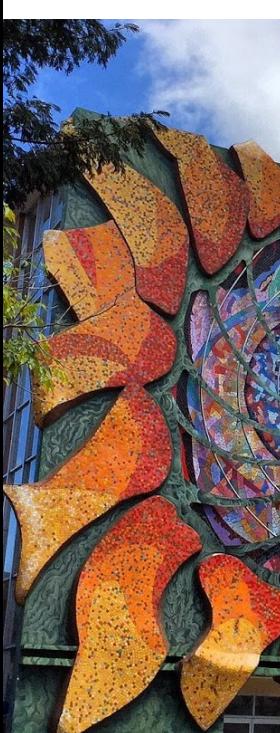

# Modelos de tendencia

Randall Romero Aguilar, PhD randall.romero@ucr.ac.cr

EC4301 - Macroeconometría I Semestre 2020<br>Última actualización: 11 de mayo de 2020

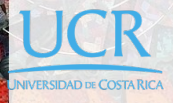

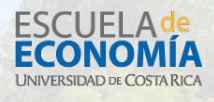

## Tabla de contenidos

- 1. Introducción
- 2. Modelos de series con tendencia
- 3. Removiendo una tendencia
- 4. Series con raíz unitaria y procesos ARIMA
- 5. Detectando raíces unitarias
- 6. Otro método para remover una tendencia

# 1. Introducción

### Series con tendencia

- ▶ Hasta ahora, para cada uno de los procesos que hemos estudiado su valor esperado es constante.
- I Sin embargo, muchas de las series que estudiamos en la práctica tienen una tendencia.
- ▶ En tales casos, un modelo de proceso estacionario (como ARMA) no es apropiado para describir la serie.
- $\blacktriangleright$  Por ejemplo:

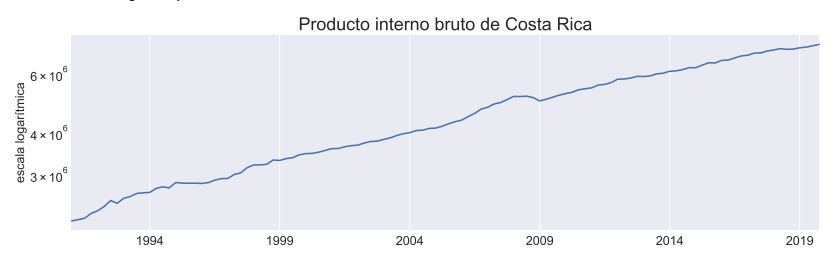

 $\overline{C}$ CRandall Romero Aguilar, PhD **EXALL EC-4301** / 2020.I 1

### Componentes (no observados) de una serie

I Para esta lección, es útil imaginar que una serie de tiempo consiste de dos componentes distintos:

 $y_t =$  tendencia<sub>t</sub> + componente\_estacionario<sub>t</sub>

- ▶ En el tema 3 del curso aprendimos que una serie estacionaria puede modelarse como un proceso ARMA.
- Ahora en este tema aprenderemos:
	- $\triangleright$  cómo se modela una tendencia,
	- $\triangleright$  cómo se determina si una serie tiene tendencia,
	- cómo extraer una tendencia.

# 2. Modelos de series con tendencia

### Series *integradas*

- A las series que tienen tendencia se les conoces como series integradas
- $\blacktriangleright$  ¿Pero por qué integradas?
- $\blacktriangleright$  Supongamos por un momento que  $y(t)$  es una variable cuyo valor depende del momento *t* (continuo) en que se observa.
- I Supongamos también que *y* cambia a una tasa constante *a* y que su valor inicial es *y*(0).
- $\blacktriangleright$  *i*A qué es igual  $y(t)$ ?

De los supuestos anteriores:

$$
\frac{dy}{d\tau} = a
$$
  
 
$$
dy = a d\tau
$$

integrando ambos lados

$$
\int_0^t \mathrm{d}y = \int_0^t a \, \mathrm{d}\tau
$$

$$
y(\tau)|_0^t = a\tau|_0^t
$$

$$
y(t) - y(0) = at
$$

por lo tanto

$$
y(t) = y(0) + at
$$

©Randall Romero Aguilar, PhD EC-4301 / 2020.I 4

- I Supongamos ahora que el tiempo se mide en unidades discretas, que el valor inicial es *y*<sup>0</sup> y que la variable crece una cantidad fija *a* cada período.
- $\blacktriangleright$  Entonces

$$
\Delta y_{\tau}=a\underbrace{\Delta\tau}_{=1}=a
$$

integrando ambos lados

$$
\sum_{\tau=1}^{t} \Delta y_{\tau} = \sum_{\tau=1}^{t} a
$$
  

$$
\Delta y_{1} + \Delta y_{2} + \Delta y_{3} + \cdots + \Delta y_{t} = at
$$
  

$$
y_{1} - y_{0} \qquad y_{2} - y_{1} \qquad y_{3} - y_{2}
$$
  

$$
y_{t} - y_{0} = at
$$

por lo tanto

$$
y_t = y_0 + at
$$

I Este resultado lo podemos obtener de manera equivalente con el operador de rezagos:

$$
\Delta y_{\tau} = a
$$
  
\n
$$
(1 + L + L^{2} + \dots + L^{t-1}) \Delta y_{t} = (1 + L + L^{2} + \dots + L^{t-1}) a
$$
  
\n
$$
(1 + L + L^{2} + \dots + L^{t-1}) (1 - L) y_{t} = a + a + \dots + a
$$
  
\n
$$
(1 - L^{t}) y_{t} = at
$$
  
\n
$$
y_{t} - y_{0} = at
$$

I Vemos que si ∆*y<sup>t</sup>* = *a*, es decir, la serie **cambia una cantidad fija** *a* cada período, entonces  $y_t = y_0 + at$  tiene una tendencia determinística.

I Supongamos en contraposición que el **valor esperado del cambio** es constante, en particular

$$
\Delta y_{\tau} = a + \epsilon_{\tau}
$$

donde *ϵ<sup>τ</sup>* es ruido blanco.

 $\blacktriangleright$  Entonces, integrando

$$
\sum_{\tau=1}^{t} \Delta y_{\tau} = \sum_{\tau=1}^{t} (a + \epsilon_{\tau})
$$
  

$$
y_{t} - y_{0} = at + \sum_{\tau=1}^{t} \epsilon_{\tau} \qquad \Rightarrow y_{t} = \left(y_{0} + \sum_{\tau=1}^{t} \epsilon_{\tau}\right) + at
$$

**Decimos que la serie tiene una tendencia estocástica.** 

## Tendencias determinísticas versus estocásticas

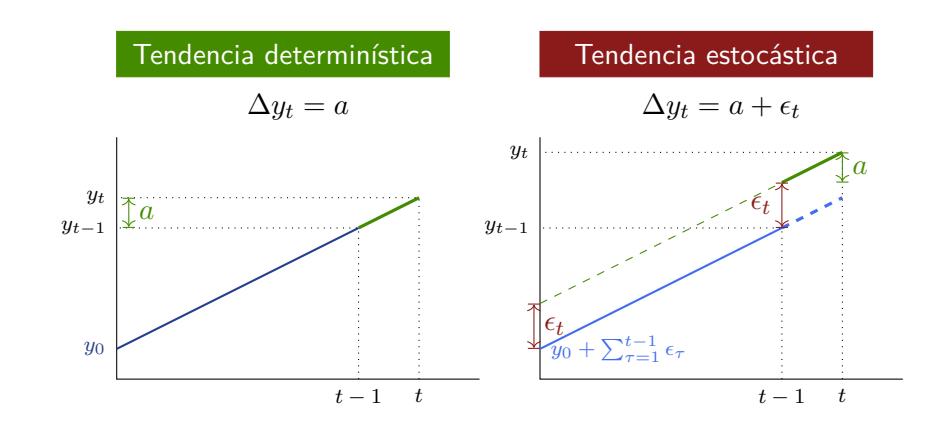

 $\overline{C}$ Randall Romero Aguilar, PhD **EC-4301**  $\overline{C}$  EC-4301 / 2020.I

## Tendencias cuadráticas

- **Es sencillo generalizar el procedimiento para obtener** tendencias cuadráticas.
- I Si el cambio en la serie es lineal en vez de constante:

$$
\Delta y_{\tau} = a + b\tau
$$
  
\n
$$
\sum_{\tau=1}^{t} \Delta y_{\tau} = \sum_{\tau=1}^{t} (a + b\tau) = at + b \sum_{\tau=1}^{t} \tau
$$
  
\n
$$
y_t - y_0 = at + b \frac{t(t+1)}{2}
$$
  
\n
$$
y_t = y_0 + \frac{2a + b}{2}t + \frac{b}{2}t^2
$$

## Serie estacionaria alrededor de una tendencia (TS)

I Supongamos que *ω<sup>t</sup>* = *A*(L)*ϵ<sup>t</sup>* es una serie estacionaria, tal que

$$
\mathbb{E}\,\omega_t=0\qquad\qquad \text{Var}\,\omega_t=\sigma_\omega^2
$$

 $\blacktriangleright$  Definimos una serie

**estacionaria alrededor de una tendencia**  $y_t = y_0 + at + \omega_t$ tendencia estacionario

 $\blacktriangleright$  Vemos que

$$
\mathbb{E} y_t = y_0 + at \qquad \text{Var} \, y_t = \sigma_\omega^2
$$

 $\blacktriangleright$  Por otra parte, su autocovarianza es:

$$
Cov(y_t, y_{t-s}) = \mathbb{E} [(y_t - y_0 - at)(y_{t-s} - y_0 - a(t - s))]
$$
  
=  $\mathbb{E} [\omega_t \omega_{t-s}]$   
=  $Cov [\omega_t, \omega_{t-s}]$ 

- $\blacktriangleright$  Es decir, la media de  $y_t$  no es estacionaria (porque depende de *t*), pero su varianza-covarianza sí es estacionaria (idéntica a la del proceso *ωt*).
- ▶ Por ello, el correlograma de un proceso estacionario alrededor de una tendencia es similar al correlograma de un proceso estacionario.

### Caminata aleatoria

- ▶ El proceso de caminata aleatoria es muy utilizado en la teoría económica y financiera, en especial en la formulación de la hipótesis de mercado eficiente.
- $\blacktriangleright$  Definimos la serie

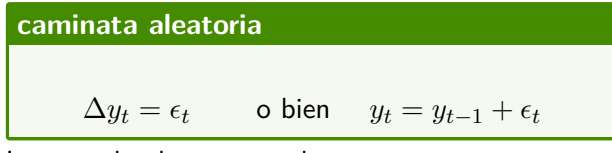

**Integrando el proceso sabemos que** 

$$
y_t = y_0 + \sum_{\tau=1}^t \epsilon_\tau
$$

 $\blacktriangleright$  Consideremos  $y_0$  como dado, y calculemos los momentos condicionales de la caminata aleatoria:

$$
\mathbb{E} y_t = \mathbb{E} \left[ y_0 + \sum_{\tau=1}^t \epsilon_\tau \right] = y_0
$$
  
Var  $y_t = \text{Var} \left[ y_0 + \sum_{\tau=1}^t \epsilon_\tau \right]$   
= Var  $[\epsilon_1 + \epsilon_2 + \dots + \epsilon_t] = t\sigma^2$ 

$$
\begin{aligned} \text{Cov}(y_t, y_{t-s}) &= \mathbb{E}\left[ (y_t - y_0)(y_{t-s} - y_0) \right] \\ &= \mathbb{E}\left[ (\epsilon_1 + \dots + \epsilon_{t-s} + \dots + \epsilon_t) \left( \epsilon_1 + \dots + \epsilon_{t-s} \right) \right] \\ &= (t-s)\sigma^2 \end{aligned}
$$

$$
\rho_{t,s} = \frac{\text{Cov}(y_t, y_{t-s})}{\sqrt{\text{Var } y_t \text{Var } y_{t-s}}} = \frac{(t-s)\sigma^2}{\sqrt{t\sigma^2(t-s)\sigma^2}}
$$

$$
= \sqrt{\frac{t-s}{t}} = \sqrt{1 - \frac{s}{t}}
$$

#### Caminata aleatoria con deriva

El proceso de caminata aleatoria con deriva es similar a la caminata aleatoria:

**caminata aleatoria con deriva**

 $\Delta y_t = a + \epsilon_t$  o bien  $y_t = a + y_{t-1} + \epsilon_t$ 

**Integrando el proceso sabemos que** 

$$
y_t = y_0 + at + \sum_{\tau=1}^t \epsilon_\tau
$$

- I Vemos que la caminata aleatoria con deriva le añade una tendencia lineal determinística *at* a la caminata aleatoria  $\frac{1}{2}$  convencional  $y_0 + \sum_{\tau=1}^s \epsilon_{t+\tau}$
- I Este es un ejemplo de un modelo de tendencia puro: no tiene un componente estacionario.

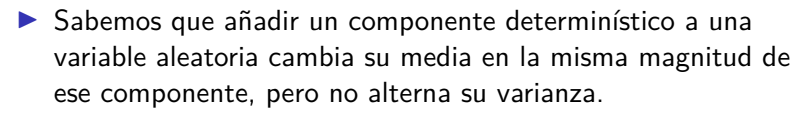

 $\blacktriangleright$  Entonces, para la caminata aleatoria con deriva:

$$
\mathbb{E} y_t = y_0 + at \qquad \text{Cov}(y_t, y_{t-s}) = (t - s)\sigma^2
$$

$$
\text{Var} y_t = t\sigma^2 \qquad \qquad \rho_{t,s} = \sqrt{1 - \frac{s}{t}}
$$

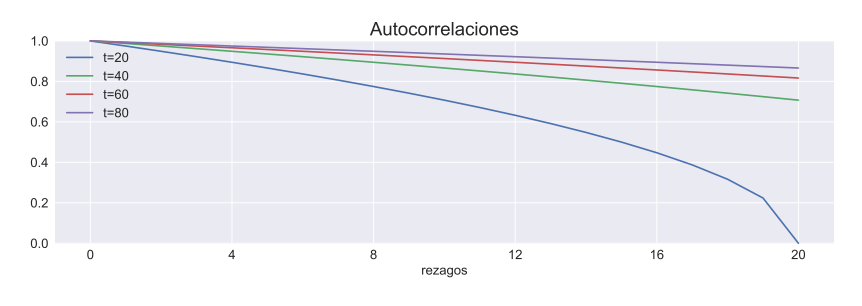

### Pronosticando una caminata aleatoria

- $\blacktriangleright$  Es sumamente difícil pronosticar una caminata aleatoria.
- $\blacktriangleright$  Supongamos que tenemos datos hasta  $t$  y deseamos pronostica el valor de la serie en *t* + *k*.
- $\blacktriangleright$  En este caso:

 $\mathbb{E} [y_{t+k} | y_t] = y_t$   $\text{Var} [y_{t+k} | y_t] = k\sigma^2$ 

- Es decir, el mejor pronostico para cualquier valor futuro de la serie es su valor observado más reciente.
- **Pero la varianza de este pronóstico crece linealmente,** resultando infinitamente grande conforme *k → ∞*.

## Series estacionarias en diferencia (DS)

- ▶ Las caminatas aleatorias (con o sin deriva) son ejemplos de series estacionarias en diferencia.
- ▶ Esto quiere decir que si tomamos su primera diferencia, el resultado es una serie estacionaria:

$$
y_t = y_0 + at + \epsilon_1 + \dots + \epsilon_{t-1} + \epsilon_t
$$

$$
y_{t-1} = y_0 + a(t-1) + \epsilon_1 + \dots + \epsilon_{t-1}
$$

$$
\Rightarrow \Delta y_t = a + \epsilon_t
$$

- $\triangleright$  Por ello, decimos que la serie  $y_t$  es integrada de orden 1.
- $\blacktriangleright$  En general, si una serie  $z_t$  debe ser diferenciada  $d$  veces para obtener una serie estacionaria, entonces decimos que *z<sup>t</sup>* es integrada de orde *d*, escrito *I*(*d*).

Ejemplo 1: Correlación del PIB

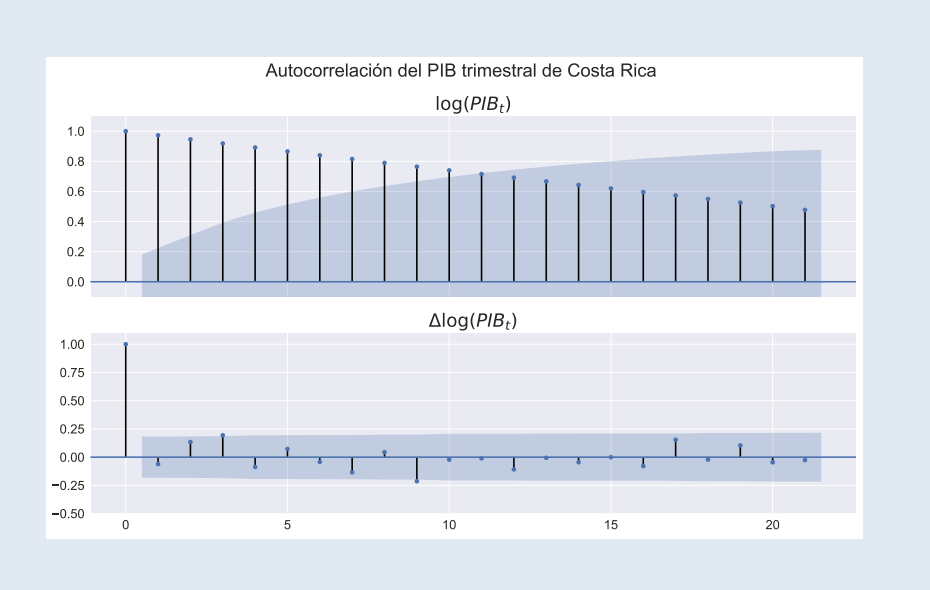

## 3. Removiendo una tendencia

## Distinguiendo una serie DS de una TS

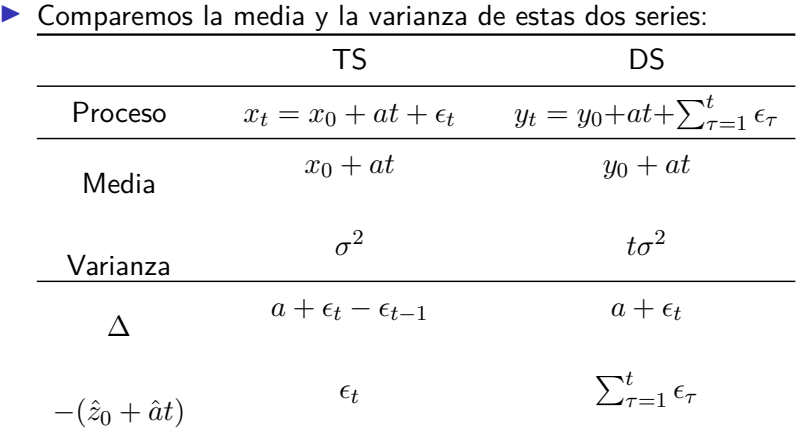

▶ Los dos modelos tiene una media que crece linealmente, por lo que es muy difícil distinguirlos.

Ejemplo 2: Serie TS vs caminata aleatoria con deriva

import numpy as np np . random . seed (1)  $T = 121$  $e = np.random . randn (T)$  $e[0] = 0$  $x0 = y0 = a = 1$  $t = np \t{.} arange(T)$  $y = y0 + a*t + e.cumsum()$  $x = x0 + a^*t + e$ 

Este código simula una realización de serie estacionaria alrededor de tendencia (TS) y una estacionaria en diferencia (DS).

$$
x_t = x_0 + at + \epsilon_t
$$
 (TS)  

$$
u_t = u_0 + at + \sum_{\ell} \epsilon
$$
 (DS)

$$
y_t = y_0 + at + \sum_{\tau=1} \epsilon_\tau \qquad \text{(DS)}
$$

Para que sea replicable, fijamos un valor para la función np.random.seed

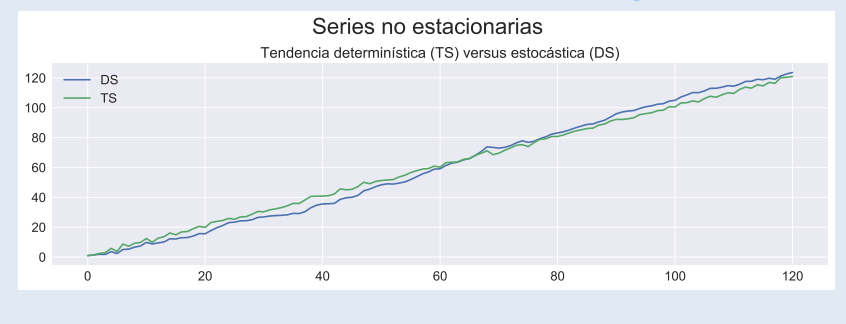

 $\overline{C}$ CRandall Romero Aguilar, PhD **EC-4301** / 2020.I 21

- ▶ Hemos visto que para transformar en estacionaria una serie... TS estimamos su tendencia determinística por regresión, usamos los residuos de esta regresión como el componente estacionario DS tomamos su primera diferencia.
- I Hecho esto, podemos modelar el componente estacionario, por ejemplo con ARMA.
- ▶ Pero es importante usar la técnica adecuada para remover la tendencia, según sea el tipo de serie (TS o DS)
- $\blacktriangleright$  ¿Qué pasaría si tomamos primera diferencia de una serie TS?, o ¿qué pasaría si removemos una tendencia determinística de una serie DS?

## Diferenciando una serie TS

(buscando problemas, parte 1)

▶ Para un proceso TS como  $x_t = x_0 + at + \epsilon_t$ , su primera diferencia es

$$
\Delta x_t = a + \epsilon_t - \epsilon_{t-1}
$$

$$
= a + (1 - \mathcal{L})\epsilon_t
$$

- **►** Es decir, la serie resultante  $\Delta x_t$  es un proceso MA(1).
- El polinomio de rezagos para la parte MA tiene una raíz unitaria, por lo que el proceso no es invertible.
- **Esto puede causar problemas a la hora de estimar el modelo.**
- **Este problema también se presenta si diferenciamos una serie** que ya es estacionaria: resultamos con un proceso no invertible y que tiene mayor varianza que el proceso original. A esto lo llamamos sobrediferenciar.

#### Restando una tendencia determinística a una serie DS (buscando problemas, parte 2)

**I** Para un proceso DS como  $y_t = y_0 + at + \sum_{\tau=1}^t \epsilon_\tau$ , remover la tendencia determinística resulta en

$$
\tilde{y}_t = \sum_{\tau=1}^t \epsilon_\tau
$$

- $\blacktriangleright$  Es decir, la serie resultante  $\tilde{y}_t$  aún conserva su tendencia estocástica.
- $\blacktriangleright$  Vemos que

$$
\Delta \tilde{y}_t = \epsilon
$$
  

$$
\tilde{y}_t = 1\tilde{y}_{t-1} + \epsilon
$$

 $\blacktriangleright$  Esto es un proceso AR(1) con coeficiente autorregresivo igual a uno, por lo que no es estacionario.

4. Series con raíz unitaria y procesos ARIMA

### Series con raíz unitaria

▶ La caminata aleatoria (con o sin deriva) puede verse como un modelo AR(1) en el cual la raíz del polinomio de rezagos es uno:

$$
y_t = c + 1y_{t-1} + \epsilon_t
$$

$$
(1 - 1L)y_t = c + \epsilon_t
$$

▶ Por ello, en general decimos que un proceso con tendencia estocástica tiene raíz unitaria.

 $\triangleright$  Consideremos el siguiente proceso AR(2)

$$
y_t = 0.6y_{t-1} + 0.4y_{t-2} + \epsilon_t
$$

**In Su polinomio de rezagos es** 

1 *−* 0*.*6 L *−*0*.*4 L <sup>2</sup> = (1 *−* 0*.*4 L)(1 *−* 1 L), cuyas raíces son 1 y 2.5. Es decir, este proceso también tiene una raíz unitaria, y por tanto no es estacionario.

**In La factorización del polinomio de rezagos nos sugiere escribir** 

$$
(1 - 0.4 \text{ L})(1 - 1 \text{ L})y_t = \epsilon_t
$$

$$
(1 - 0.4 \text{ L})\Delta y_t = \epsilon_t
$$

$$
\Delta y_t = 0.4\Delta y_{t-1} + \epsilon_t
$$

I Visto como un proceso para *y <sup>∗</sup> ≡* ∆*y<sup>t</sup>* , este es un proceso AR(1) estacionario.

### Procesos ARIMA(p,d,q)

- $\blacktriangleright$  En el ejemplo anterior, como la primera diferencia de  $y_t$  es un proceso AR(1) estacionario, decimos que *y<sup>t</sup>* es un proceso ARIMA(1,1,0).
- $\blacktriangleright$  En general, si un proceso integrado de orden  $d$ ,  $y_t$ , es diferenciado *d* veces y su resultado ∆*dy<sup>t</sup>* es un proceso ARMA(p,q), entonces decimos que *y<sup>t</sup>* tiene un proceso ARIMA(p,d,q):

#### **Autorregresivo integrado de media móvil: ARIMA**

Sea *{ϵt}* ruido blanco; el proceso estocástico

$$
\Phi(\mathcal{L})(1-\mathcal{L})^d y_t = \Theta(\mathcal{L}) \epsilon_t
$$

es llamado proceso ARIMA( $p,d,q$ ), donde  $\Phi(L)$  es un polinomio de grado *p* cuyas raíces están fuera del círculo unitario, y Θ(L) es un polinomio de grado *q*.

Nota: Repaso del modelo clásico de regresión lineal
▶ En el modelo clásico de regresión lineal se tiene

$$
y_i = \beta_1 x_{1,i} + \beta_2 x_{2,i} + \cdots + \beta_k x_{k,i} + \epsilon_i
$$

donde  $\epsilon_i \sim N(0,\sigma^2)$  es un error homoscedástico y no-autocorrelacionado.

I Si se cumplen los supuestos del MCRL, este modelo se puede estimar de manera insesgada y eficiente por medio del estimador mínimos cuadrados ordinarios.

**Para hacer un test sobre un parámetro** 

$$
H_0: \quad \beta_j = q \qquad H_1: \quad \beta_j \neq q
$$

utilizamos el valor estimado por mínimos cuadrados ordinarios  $\hat{\beta}_j$  y su error estándar  $s.e.(\beta_j)$ , y decimos que si la hipótesis nula es cierta entonces el estadístico

$$
\frac{\hat{\beta}_j - q}{s.e.(\beta_j)} \sim t_{n-k}
$$

(tiene una distribución *t*-Student con *n − k* grados de libertad, donde *n* es el número de observaciones y *k* el número de parámetros estimados).

**Es decir, con un nivel de significancia**  $\alpha$ , el intervalo

$$
\left[q+t_{\alpha/2} s.e.(\beta_j),\; q+t_{1-\alpha/2} s.e.(\beta_j)\right]
$$

 $\frac{\epsilon}{\epsilon}$ contendrá al valor estimado  $\hat{\beta}_j$  en  $100(1-\alpha)\%$  de las muestras siempre y cuando sea cierto que  $\beta_j = q$ .

- $▶$  Por ello, cuando encontramos un valor  $\hat{\beta}_j$  que no está contenido en ese intervalo, rechazamos la hipótesis nula, y decimos que *β<sup>j</sup>* es significativamente distinto de *q*, a sabiendas de que nuestro procedimiento incurrirá en el error tipo-1 (rechazar una hipotésis verdadera) en 100*α*% de las muestras.
- ▶ Para que este procedimiento tenga validez, es necesario que el estadístico efectivamente tenga la distribución *t*-Student, lo cual es cierto siempre que se cumplan los supuestos del modelo clásico de regresión lineal.

#### Regresión espuria

- $\blacktriangleright$  En 1974, Granger y Newbold demostraron, via simulaciones, que si una serie  $I(1)$  se estima en función de otra serie  $I(1)$ completamente independiente de ella, los estadísticos usuales tenderán a mostar que las dos series están relacionadas.
- $\blacktriangleright$  Es decir, si  $y_t, x_t$  son dos series  $I(1)$  independientes, al correr la regresión

$$
y_t = \beta_0 + \beta_1 x_t + \epsilon_t
$$

fallaríamos en rechazar la hipótesis nula  $β_1 = 0$  (la cual es cierta porque *y<sup>t</sup>* no depende de *xt*) con una frecuencia mayor a la que sugiere la distribución *t*-student correspondiente:

$$
\frac{\hat{\beta}_1}{s\hat{\cdot}e(\beta_1)}\sim t_{T-2}\quad\Leftarrow\text{ jya no es cierto!}
$$

 $\blacktriangleright$  Este fenómeno de encontrar relaciones inexistentes entre variables integradas se conoce como regresión espuria.

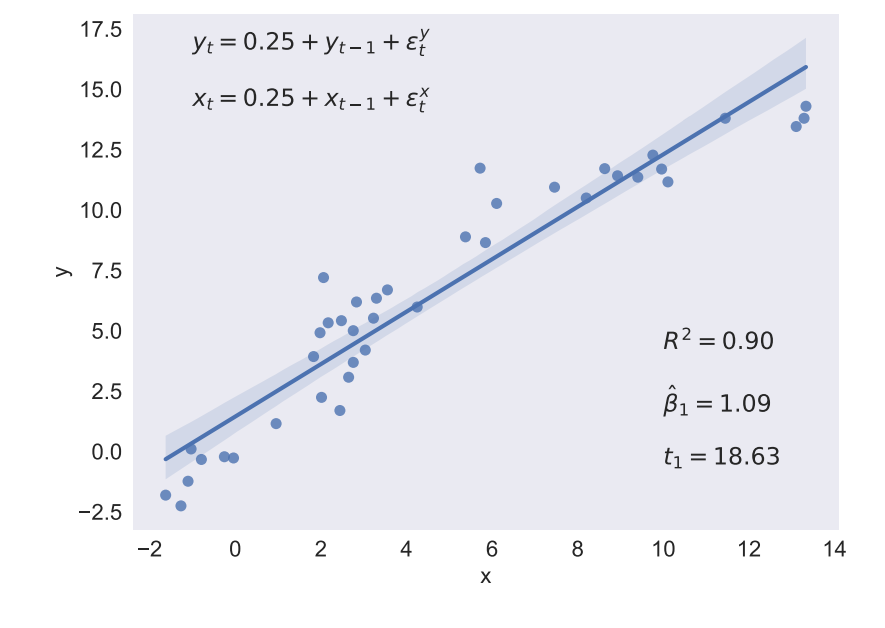

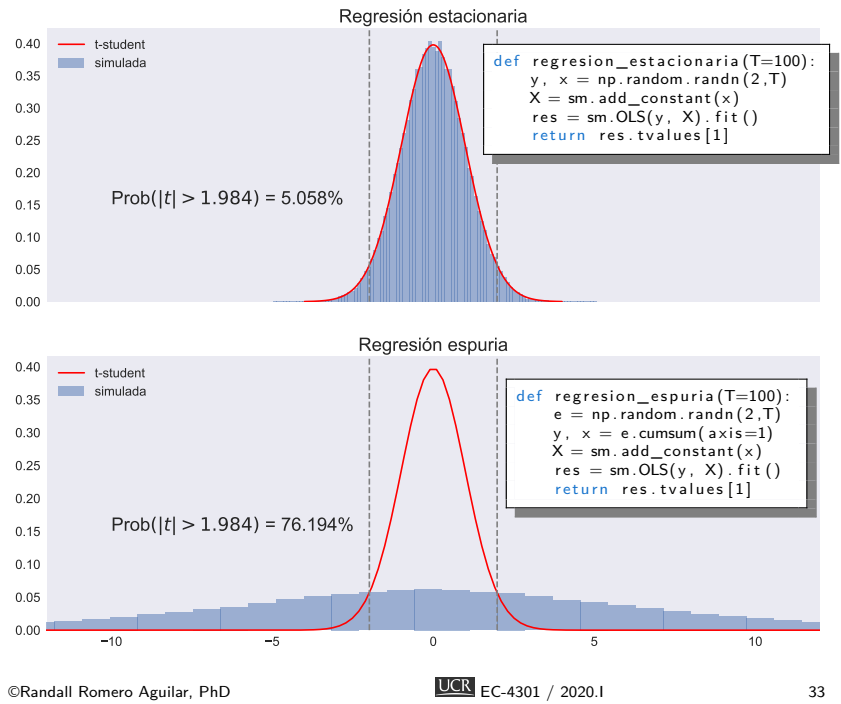

#### Regresión lineal con series integradas

¿Cómo estudiar la relación entre series integradas sin incurrir en regresiones espurias?

- **If** Supongamos que tanto  $y_t$  como  $x_t$  son series I(1).
- I Entonces, por definición, ∆*y<sup>t</sup>* y ∆*x<sup>t</sup>* son series estacionarias.
- $\blacktriangleright$  En tal caso, el modelo

$$
\Delta y_t = \beta_0 + \beta_1 \Delta x_t + \epsilon_t
$$

puede estimarse por mínimos cuadrados, y la prueba *β*<sup>1</sup> = 0 se realiza usando el procedimiento usual.

 $\blacktriangleright$  Una alternativa mejor, que estudiaremos con detalladamente más tarde en el curso, es estimar la regresión en niveles

$$
y_t = \beta_0 + \beta_1 x_t + \epsilon_t
$$

y determinar si los residuos de esta regresión son estacionarios. Si lo son, diremos que *y<sup>t</sup>* está cointegrada con *x<sup>t</sup>* .

# Procesos AR(p) con raíz unitaria

 $\blacktriangleright$  Recordemos que el proceso AR(p) puede escribirse

$$
y_t = c + \phi_1 y_{t-1} + \dots + \phi_p y_{t-p} + \epsilon_t
$$
  

$$
1 - \phi_1 L^1 - \dots - \phi_p L^p) y_t = c + \epsilon_t
$$
  

$$
\Phi(L)y_t = c + \epsilon_t
$$

- I Supongamos que los coeficientes autorregresivos suman uno.
- $\blacktriangleright$  Entonces

 $\Big($ 

$$
\Phi(1) = 1 - \phi_1 1^1 - \dots - \phi_p 1^p
$$
  
= 1 - (\phi\_1 + \phi\_2 + \dots + \phi\_p) = 1 - 1 = 0

► Es decir, si  $\phi_1 + \phi_2 + \cdots + \phi_p = 1$ , entonces el proceso tiene raíz unitaria.

5. Detectando raíces unitarias

## Caminata aleatoria como serie AR(1)

I El modelo más sencillo de una serie con raíz unitaria, la caminata aleatoria, es un proceso AR(1)

$$
y_t = \phi y_{t-1} + \epsilon_t
$$

en el cual se cumple que  $\phi = 1$ .

- ▶ Entonces resulta natural, para determinar si una serie es una caminata aleatoria, estimar esta ecuación y comprobar la hipótesis $\phi=1.$
- I Alternativamente, restando *yt−*<sup>1</sup> de ambos lados podemos estimar

$$
y_t - y_{t-1} = (\phi - 1)y_{t-1} + \epsilon_t
$$

$$
\Delta y_t = \gamma y_{t-1} + \epsilon_t
$$

y comprobar si

*H*<sub>0</sub> :  $\gamma_0 = 0$  versus *H*<sub>1</sub> :  $\gamma_0 < 0$ 

▶ No obstante, Dickey y Fuller (1979) encontraron que si la hipótesis nula es verdadera, la regresión anterior tiene series no estacionarias en ambos lados de la ecuación, por lo que no se cumple que

$$
z=\frac{\hat{\gamma}}{s.e.(\gamma)}
$$

tenga una distribución *t*-Student.

- ▶ Para determinar la distribución de este estadístico, de manera que pueda realizarse la prueba de hipótesis, Dickey y Fuller realizaron experimentos de Monte Carlo, en los cuales
	- I Se simula una caminata aleatoria con un tamaño de muestra predeterminado.
	- $\triangleright$  Se estima el modelo AR(1)
	- **►** Se calcula el valor de *z*
- **In Realizando muchas simulaciones como la anterior es posible** aproximar la verdadera distribución del estadístico *z* bajo la hipótesis nula  $\gamma = 0$ .

# Las pruebas de Dickey-Fuller

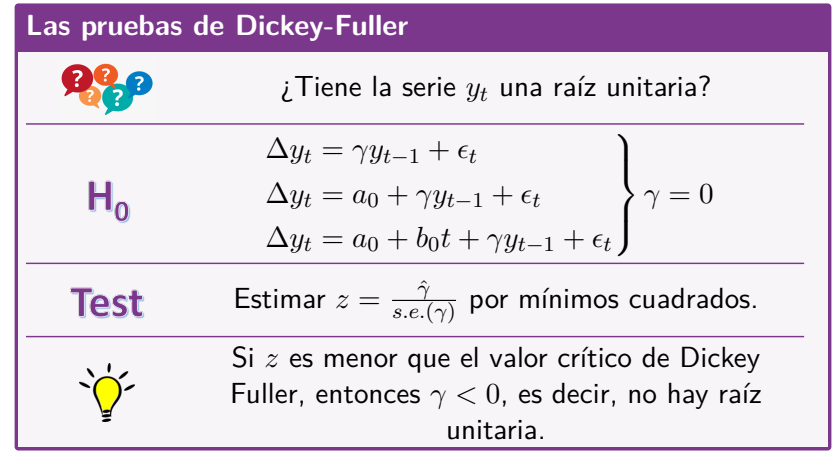

# La distribución de Dickey-Fuller

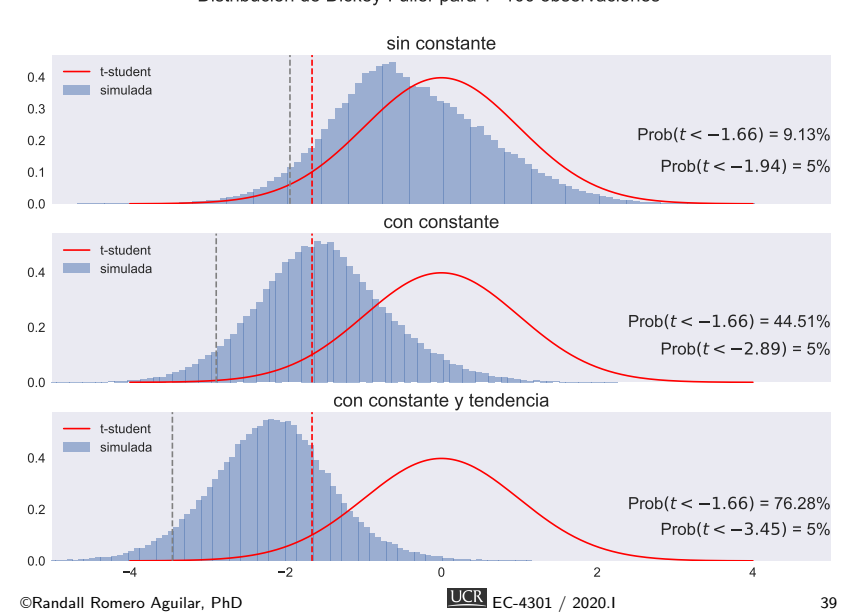

Distribución de Dickey-Fuller para T=100 observaciones

# Ejemplo 3: Pruebas Dickey-Fuller

bccr.ServicioWeb()(33783)

 $\blacksquare$ tendencias-pib.ipynb

#### $\blacktriangleright$  Al estimar por mínimos cuadrados ordinarios la regresión

$$
\Delta \log \text{PIB}_t = c + \phi \log \text{PIB}_{t-1} + \epsilon_t
$$

encontramos

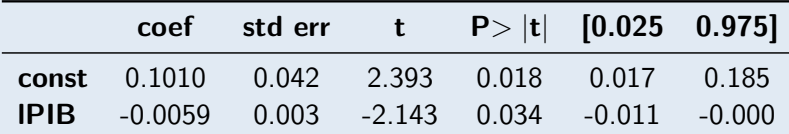

I Los resultados de la tabla indican que *ϕ* es significativamente distinto de cero al 5% de significancia, pero este resultado es incorrecto porque en esta regresión el estadístico *t* no tiene la distribución *t*-Student.

Además, la prueba reportada es de dos colas, mientras que la apropiada es de una cola.

#### ▶ Por ello, recurrimos a los valores críticos de Dickey-Fuller

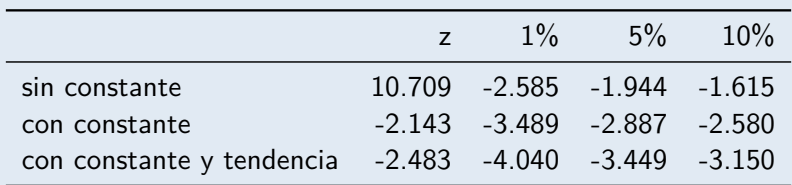

▶ Como en todos los casos el valor *z* estimado es mayor que el valor crítico de Dickey-Fuller (sin importar cuál nivel de significancia utilizamos), no podemos rechazar la hipótesis de que el PIB tenga raíz unitaria.

▶ Por otra parte, si realizamos las pruebas de Dickey-Fuller a la primera diferencia del (logaritmo del) PIB trimestral encontramos

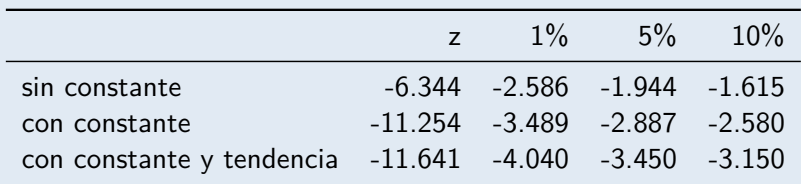

- ▶ Como en todos los casos el valor *z* estimado es menor que el valor crítico de Dickey-Fuller (sin importar cuál nivel de significancia utilizamos), concluimos que el crecimiento trimestral del PIB es estacionario (no tiene raíz unitaria).
- ▶ Dado que no pudimos rechazar que el PIB tuviese raíz unitaria, pero sí lo hicimos para su primer diferencia, concluimos que el PIB es una serie I(1).

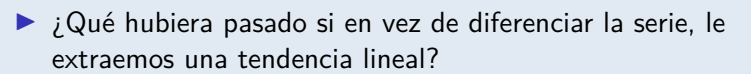

**In Obtenemos los residuos de la regresión** 

$$
\log \text{PIB}_t = c + at + \epsilon_t
$$

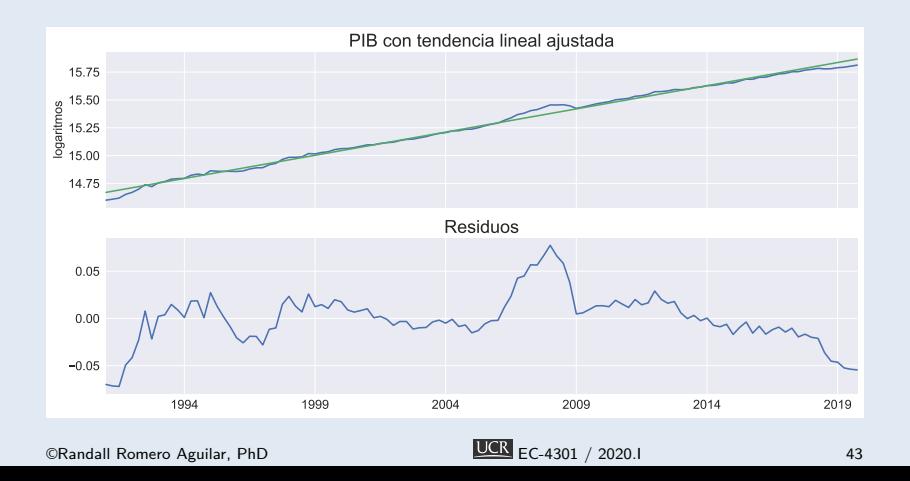

Al aplicar las pruebas de Dickey-Fuller a los residuos, vemos que

- ▶ la prueba sin constante rechaza la presencia de una raíz unitaria, con 5% de significancia
- $\blacktriangleright$  las otras dos pruebas no rechazan esta hipótesis.

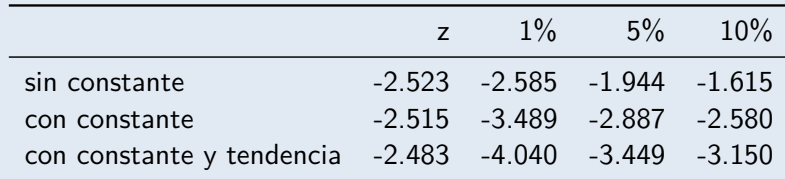

## Caminata aleatoria como serie AR(p)

- I No todas las series de tiempo pueden representarse apropiadamente como un proceso AR(1).
- ▶ La prueba de Dickey-Fuller puede aplicarse en estos casos también, aunque con modificaciones.
- $\triangleright$  Consideremos por ejemplo un proceso AR(2):

$$
y_t = \phi_1 y_{t-1} + \phi_2 y_{t-2} + \epsilon_t
$$
  
\n
$$
y_t = (\phi_1 + \phi_2 - 1)y_{t-1} - \phi_2 y_{t-1} + y_{t-1} + \phi_2 y_{t-2} + \epsilon_t
$$
  
\n
$$
y_t - y_{t-1} = (\phi_1 + \phi_2 - 1)y_{t-1} - \phi_2 (y_{t-1} - y_{t-2}) + \epsilon_t
$$
  
\n
$$
\Delta y_t = (\phi_1 + \phi_2 - 1)y_{t-1} - \phi_2 \Delta y_{t-1} + \epsilon_t
$$
  
\n
$$
\Delta y_t = \gamma y_{t-1} + a_1 \Delta y_{t-1} + \epsilon_t
$$

 $\blacktriangleright$  Esta serie tiene raíz unitaria si  $γ = 0$ .

### La prueba aumentada de Dickey-Fuller

 $\blacktriangleright$  Para permitir la posibilidad que la serie original sea AR(p+1), la prueba aumentada de Dickey-Fuller introduce *p* rezagos de la variable dependiente en la regresión original:

$$
\Delta y_t = \gamma y_{t-1} + a_1 \Delta y_{t-1} + \dots + a_p \Delta y_{t-p} + \epsilon_t
$$
  
\n
$$
\Delta y_t = a_0 + \gamma y_{t-1} + a_1 \Delta y_{t-1} + \dots + a_p \Delta y_{t-p} + \epsilon_t
$$
  
\n
$$
\Delta y_t = a_0 + b_0 t + \gamma y_{t-1} + a_1 \Delta y_{t-1} + \dots + a_p \Delta y_{t-p} + \epsilon_t
$$

- **►** En cualquiera de las formulaciones, la hipótesis nula es  $γ = 0$ .
- I Se utilizan los mismos valores críticos de la prueba de Dickey-Fuller.

Ejemplo 4: Pruebas aumentada de Dickey-Fuller

**b**ccr

 $\blacksquare$  tendencias-pib.ipynb

Al realizar las pruebas aumentadas de Dickey-Fuller del (logaritmo del) PIB trimestral de Costa Rica encontramos

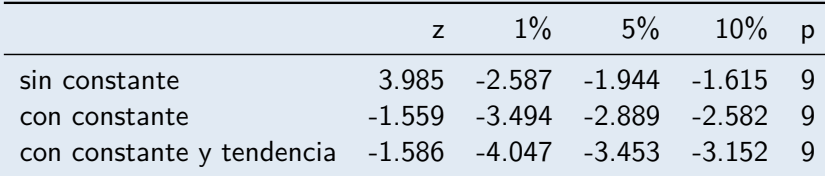

- ▶ Esto confirma lo que ya habíamos encontrado: no podemos rechazar la hipótesis de que el PIB tenga raíz unitaria.
- I En todos los casos, el número de rezagos corresponde al máximo rezago significativo.

▶ Por otra parte, si realizamos las pruebas de Dickey-Fuller a la primera diferencia del (logaritmo del) PIB trimestral encontramos

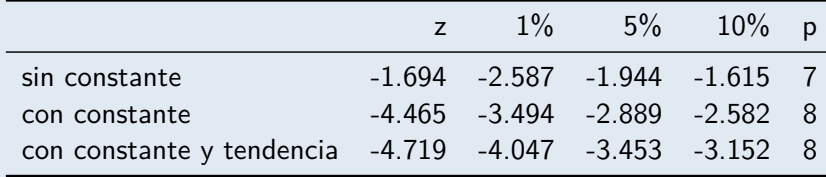

▶ De nuevo concluimos que el crecimiento trimestral del PIB es estacionario (no tiene raíz unitaria).

### Interpretando una prueba de Dickey Fuller

- Importante: En la prueba DF, no rechazar la hipótesis de que una serie tenga raíz unitaria…
	- $\blacktriangleright$  no implica que la serie sí tenga tal raíz unitaria.
	- **In solamente decimos que no hay evidencia suficiente para** descartarla con un nivel "razonable" de significancia.
- Esto es así porque bien podría ser el caso de que el verdadero valor de *ϕ* sea ligeramente menor a uno (en cuyo caso el proceso AR(1) es estacionario), pero la prueba Dickey-Fuller no puede distinguirlo efectivamente de 1.

## Potencia de la distribución de Dickey-Fuller

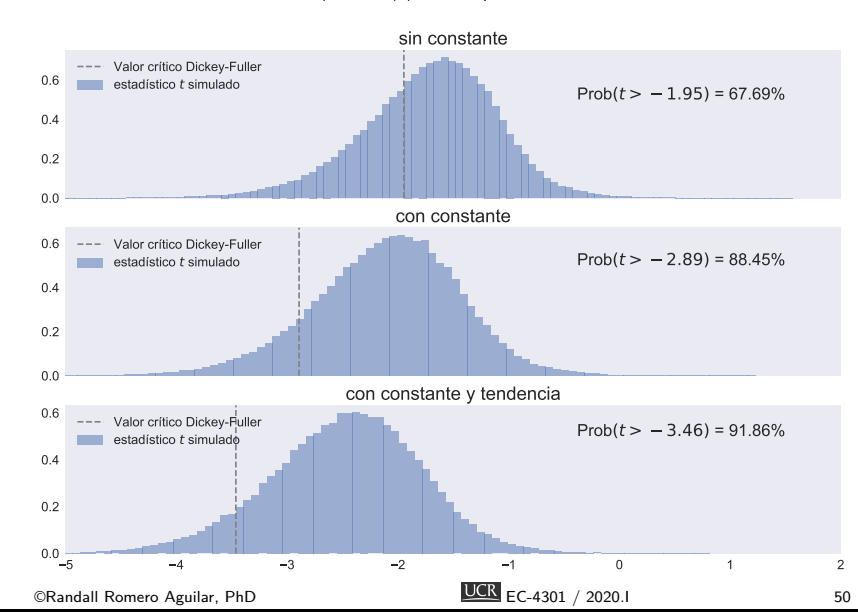

Distribución de estadístico t para AR(1) cuando  $\rho = 0.95$ , con T=100 observaciones,

#### Limitaciones de las pruebas de raíz unitaria

- ▶ Hemos visto que la prueba de Dickey-Fuller tienen muy poca potencia para casos en que el proceso es persistente pero no integrado.
- I Esto es una limitación también de otras pruebas de raíz unitaria, como la de Phillips-Perron.
- **Por ello, cuando se estudian series macroeconómicas con estos** tests, usualmente se encuentra que tienen raíces unitarias.
- I Esto se debe a que la hipótesis nula es que sí hay raíz unitaria, y esta hipótesis solamente se rechaza cuando existe fuerte evidencia en su contra.

### La prueba KPSS

- I Kwiatkowski, Phillips, Schmidt y Shin (1992) proponen una *prueba de estacionariedad*: la hipótesis nula es que la serie es estacionaria.
- **Para ello, asumen que una serie puede ser expresada como la** suma de una tendencia determinística, una caminata aleatoria, y un error estacionario (no necesariamente ruido blanco):

$$
y_t = \xi t + r_t + \omega_t
$$
tendencia  
 caminata estacionario

donde *r<sup>t</sup>* es una caminata aleatoria

$$
r_t = r_{t-1} + u_t, \qquad u_t \sim N(0, \sigma_u^2)
$$

 $\blacktriangleright$  La hipótesis de estacionariedad es simplemente  $\sigma^2_u = 0.$ 

I Bajo la hipótesis nula, *r<sup>t</sup>* = *rt−*<sup>1</sup> = *· · ·* = *r*<sup>0</sup> una constante, por lo que la serie sería estacionaria alrededor de una tendencia:

$$
y_t = r_0 + \xi t + \omega_t
$$

 $▶$  KPSS también consideran el caso particular en el que  $ξ = 0$ , es decir, la serie es simplemente estacionaria.

$$
y_t = r_0 + \omega_t
$$

 $\blacktriangleright$  En cualquiera de estos dos casos, si  $e_1, e_2, \ldots, e_T$  son los residuos de la regresión, se define

$$
S_t = \sum_{i=1}^t e_i, \quad t = 1, 2, \dots, T \quad \text{(sum \text{ parcial de residuos})}
$$
\n
$$
\hat{\sigma}_e^2 = \frac{1}{T} \sum_{t=1}^T e_t^2 \quad \text{(varianza estimada del error)}
$$

- $\blacktriangleright$   $\hat{\sigma}^2_e$  es un estimador consistente de la varianza de la parte estacionaria *ω<sup>t</sup>* solo si es ruido blanco.
- **>** Pero en la práctica, las series económicas rara vez cumplen esa restricción, por lo que KPSS proponen esta corrección para tomar en cuenta la posible correlación de *ω<sup>t</sup>* :

$$
s^{2}(l) = \frac{1}{T} \sum_{t=1}^{T} e_{t}^{2} + \frac{2}{T} \sum_{s=1}^{l} \left[ \left( 1 - \frac{s}{1+l} \right) \sum_{t=s+1}^{T} e_{t} e_{t-s} \right]
$$

- Así, para hacer una prueba KPSS hay que decidir:
	- isi incluir o no la tendencia determinística
	- $\triangleright$  cuántos rezagos *l* incluir en la estimación de la varianza  $s^2(l)$

### **La prueba KPSS**

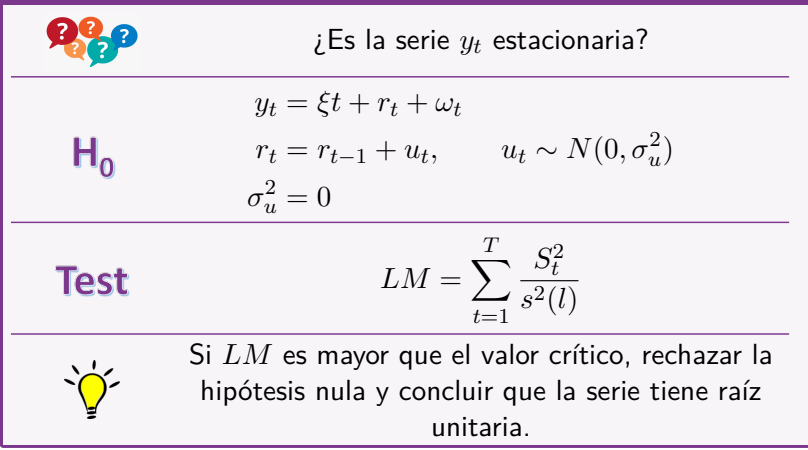

 $\triangleright$  KPSS proporcionan los siguientes valores críticos asintóticos, los cuales obtuvieron por simulación 50 000 iteraciones con muestras de 2000 datos.

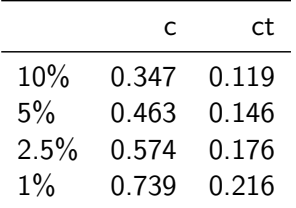

I Las pruebas son de una cola: se rechaza la hipótesis nula (de que la serie es estacionaria) cuando el estadístico LM es mayor al valor crítico seleccionado.

# Ejemplo 5: Pruebas KPSS

 $\blacksquare$  bccr

 $\begin{tabular}{|c|c|} \hline \rule{0.2cm}{.4cm} \rule{0.2cm}{.4cm} \$ 

Al realizar las pruebas KPSS del (logaritmo del) PIB trimestral de Costa Rica encontramos

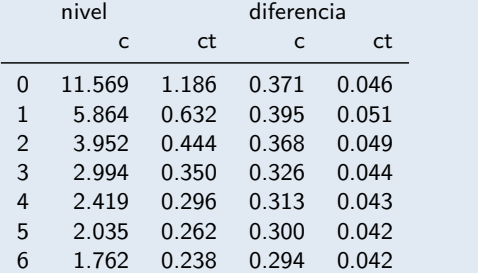

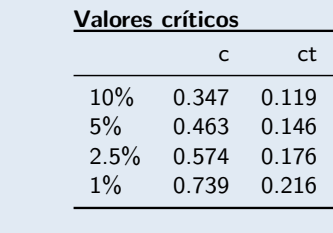

- $\blacktriangleright$  En todas las especificaciones, podemos rechazar al 1% que el PIB sea estacionario.
- Al 5%, en ningún caso podemos rechazar que el crecimiento del PIB (diferencia del logaritomo) sea estacionaria.
- I Juntos, estos resultados señalan que el PIB es un proceso  $I(1)$ .

Ejemplo 6: Raíces unitarias en series macroeconómicas de Estados Unidos

NelsonPlosser.ipynb

- ▶ En uno de los artículos más citados en macroeconomía, Nelson y Plosser (1982) examinaron varias series macro de uso común, averiguando si tenían raíces unitarias.
- I Aplicando la prueba aumentada de Dickey-Fuller, concluyeron que todas menos una de las series analizadas tenían raíz unitaria.
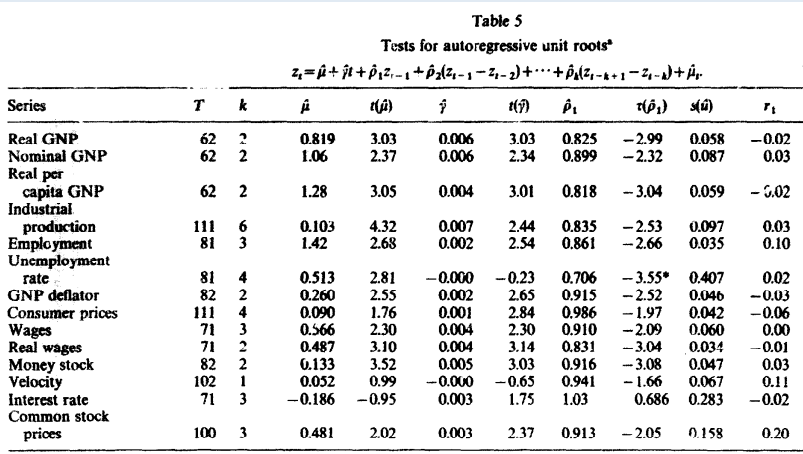

- ▶ En su artículo original, KPSS aplican su prueba a las mismas series que utilizaron Nelson y Plosser.
- I Encontraron que para varias de las series no era posible rechazar la hipótesis de que fueran estacionarias alrededor de una tendencia.

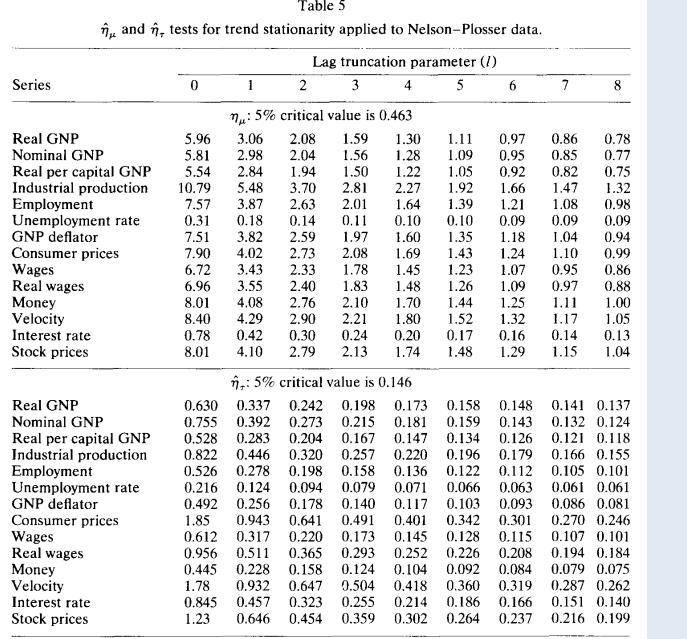

©Randall Romero Aguilar, PhD EC-4301 / 2020.I 61

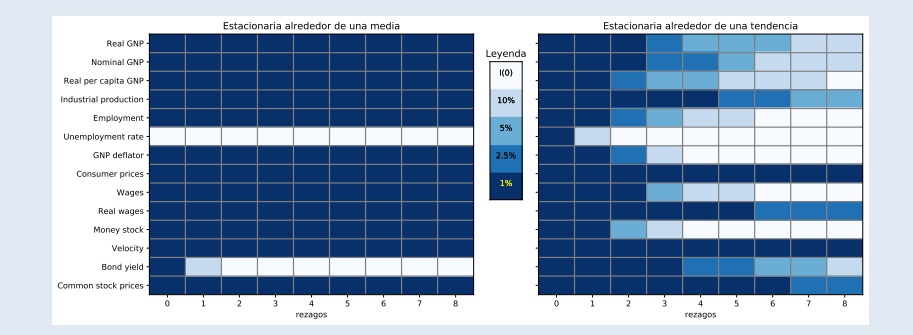

6. Otro método para remover una tendencia

## Desagregación de una serie de tiempo

 $\blacktriangleright$  Tenemos una muestra de  $T$  observaciones de la variable aleatoria *Y<sup>t</sup>* :

$$
\{y_1,y_2,\ldots,y_T\}
$$

 $\blacktriangleright$  *Y*<sub>t</sub> tiene dos componentes: crecimiento (tendencia)  $s_t$  y ciclo *ct* .

$$
y_t = s_t + c_t
$$

I Asumimos que la tendencia es una curva *suave*, aunque no necesariamente una línea recta.

# Tendencia

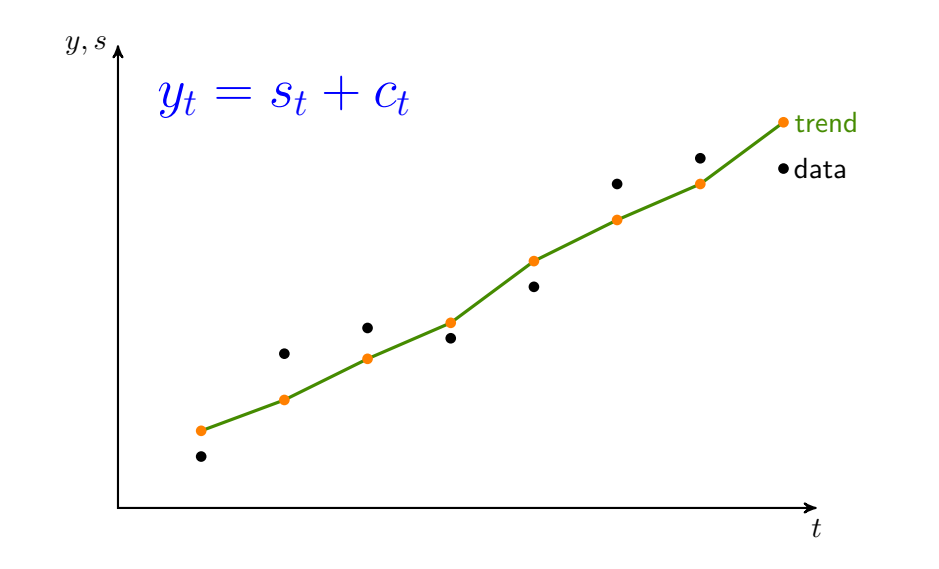

## Objetivos en conflicto

 $\blacktriangleright$  Partiendo de  $y_t$ , Hodrick y Prescott 1997 "extraen" la tendencia *s<sup>t</sup>*

### *{s*1*, s*2*, . . . , s<sup>T</sup> },*

tratando de balancear dos objetivos mutuamente excluyentes:

- 1. el ajuste a los datos originales, es decir, *y<sup>t</sup> − s<sup>t</sup>* debe ser pequeño.
- 2. la tendencia resultante debe ser suaver, por lo que los cambios de pendiente (*st*+1 *− st*) *−* (*s<sup>t</sup> − s<sup>t</sup>−*<sup>1</sup>) también deben ser pequeños.
- ▶ La importancia relativa de estos dos factores es ponderada con el parámetro *λ*.

# El filtro de Hodrick y Prescott

#### Formalmente, la tendencia la definen por:

$$
s_i^{HP} = \underset{s_1, \dots, s_T}{\text{argmin}} \left\{ \sum_{t=1}^T (y_t - s_t)^2 + \lambda \sum_{t=2}^{T-1} [(s_{t+1} - s_t) - (s_t - s_{t-1})]^2 \right\}
$$

$$
= \underset{s_1, \dots, s_T}{\text{argmin}} \left\{ \sum_{t=1}^T (y_t - s_t)^2 + \lambda \sum_{t=2}^{T-1} (s_{t+1} - 2s_t + s_{t-1})^2 \right\}
$$

#### Definimos las matrices

$$
Y = \begin{bmatrix} y_1 \\ y_2 \\ \vdots \\ y_T \end{bmatrix} \qquad S = \begin{bmatrix} s_1 \\ s_2 \\ \vdots \\ s_T \end{bmatrix}
$$

$$
A_{T-2\times T} = \begin{bmatrix} 1 & -2 & 1 & 0 & \dots & 0 & 0 & 0 & 0 \\ 0 & 1 & -2 & 1 & \dots & 0 & 0 & 0 & 0 \\ & & & & & \ddots & & \\ 0 & 0 & 0 & 0 & \dots & 0 & 1 & -2 & 1 \end{bmatrix}
$$

UCR EC-4301 / 2020.I

Reescribimos el problema de optimización

$$
s_i^{HP} = \underset{S}{\text{argmin}} \left\{ \sum_{t=1}^{T} (y_t - s_t)^2 + \lambda \sum_{t=2}^{T-1} (s_{t+1} - 2s_t + s_{t-1})^2 \right\}
$$

$$
= \underset{S}{\text{argmin}} \left\{ (Y - S)'(Y - S) + \lambda (AS)'(AS) \right\}
$$

$$
= \underset{S}{\text{argmin}} \left\{ Y'Y - 2Y'S + S'(I + \lambda A'A)S \right\}
$$

Resolviendo el problema

In Taking the FOC  $S^{HP} = \text{argmin}$ *S*  $\{Y'Y - 2Y'S + S'(I + \lambda A'A)S\}$ 

$$
\Rightarrow -2Y + 2(I + \lambda A'A) S = 0
$$

 $\blacktriangleright$  Then, the HP filter is

$$
S^{HP} = (I + \lambda A' A)^{-1} Y \qquad \text{(tendencia)}
$$

$$
C^{HP} \equiv Y - S^{HP} = \left[ I - (I + \lambda A' A)^{-1} \right] Y \qquad \text{(ciclo)}
$$

Ejemplo 7: El filtro HP

Asumimos que tenemos  $T = 5$  datos  $Y = [y_1, y_2, y_3, y_4, y_5]'$  y que  $\lambda = 4$ .<br>Los datos de tendencia  $S = [s_1, s_2, s_3, s_4, s_5]'$  están dados por:

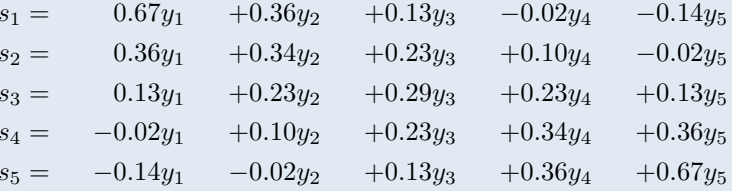

Observe que cada dato de tendencia  $s_t$  es simplemente un promedio ponderado de todos los datos en $Y.$ Además. algunas de las ponderaciones son negativas!

UCR EC-4301 / 2020.I

Por otra parte, los datos del ciclo  $C=\left[c_1,c_2,c_3,c_4,c_5\right]'$  están dados por:

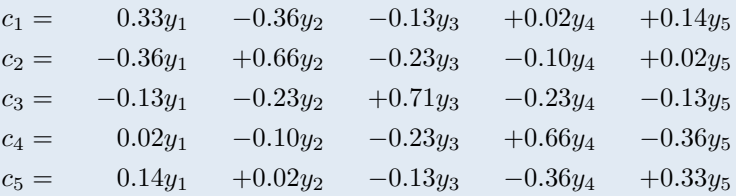

De nuevo, observe que cada dato del ciclo  $c_t$  es un promedio ponderado de todos los puntos en  $Y$ , pero donde las ponderaciones suman cero.

## Escogiendo *λ*

- I El resultado del filtro es muy sensible a la escogencia de *λ*.
- I Como regla habitual, *λ* se escoge según la frecuencia de los datos
	- $\blacktriangleright$  Anuales  $\Rightarrow$  100
	- I Trimestrales *⇒* 1600
	- $\blacktriangleright$  Mensuales  $\Rightarrow$  14400

## El filtro HP tiene malas propiedades estadísticas

Hamilton 2017: Why You Should Never Use the HP Filter?

- 1. El filtro Hodrick-Prescott introduce relaciones dinámicas espurias que no tienen sustento en el proceso generador de datos subyacente.
- 2. Los valores filtrados al final de la muestra son muy distintos de los del medio, y también están caracterizados por una dinámica espuria.
- 3. Una formalización estadística del problema típicamente produce valores de *λ* que distan mucho de los usados comúnmente en la práctica.
- 4. Para Hamilton, hay una alternativa mejor: una regresión AR(4) alcanza todos los objetivos buscados por usuarios del filtro HP pero con ninguno de sus desventajas.

Ejemplo 8: Filtrando el PIB de Costa Rica con HP

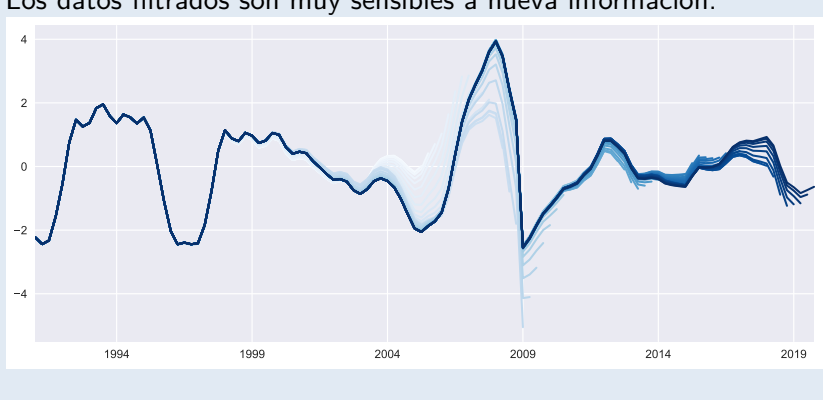

Los datos filtrados son muy sensibles a nueva información.

## HP puede inducir conclusiones equivocadas acerca del comovimiento de series

Cogley y Nason (1995) analizaron las propiedades espectrales del filtro HP

- ▶ Cuando se mide el componente cíclico de una serie de tiempo, ¿es buena idea usar el filtro HP?
- **Depende de la serie original** 
	- Sí, si es estacionaria alrededor de tendencia
	- No, si es estacionaria en diferencia
- $\blacktriangleright$  Este resultado tiene implicaciones importantes para modelos DSGE
	- $\triangleright$  Cuando se aplica el filtro HP a una serie integrada, el filtro introduce periodicidad y comovimiento en las frecuencias del ciclo económico, aún si no estaban presentes en los datos originales.

### Referencias I

- Cogley, Timothy y James M. Nason (1995). "Effects of the Hodrick-Prescott filter on trend and difference stationary time series Implications for business cycle research". En: *Journal of Economic Dynamics and Control* 19.1–2, págs. 253-278. issn: 0165-1889.
- Enders, Walter (2015). Applied Econometric Time Series. 4<sup>a</sup> ed. Wiley. isbn: 978-1-118-80856-6.
- Hamilton, James D. (2017). "Why You Should Never Use the Hodrick-Prescott Filter". En: *Review of Economics and Statistics* 100.5.
- Hodrick, Robert J. y Edward C. Prescott (1997). "Postwar U.S. Business Cycles: An Empirical Investigation". En: *Journal of Money, Credit and Banking* 29.1, págs. 1-16. issn: 00222879, 15384616.
- Levendis, John D. (2018). *Time Series Econometrics. Learning Through Replication*. Springer. isbn: 978-3-319-98281-6.